## Техніка безпеки під час роботи за комп'ютером

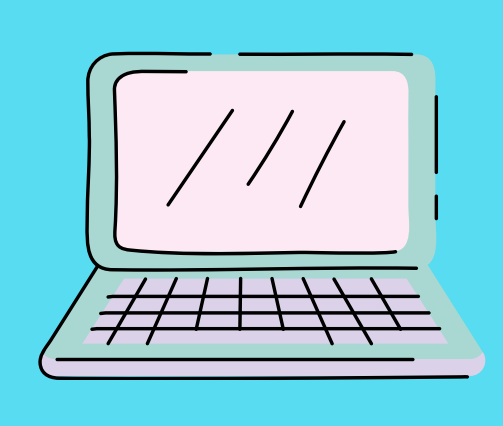

**1.ЗАБОРОНЕНО ХОДИТИ ПО** КОМП'ЮТЕРНОМУ КЛАСУ, **ГОЛОСНО РОЗМОВЛЯТИ**

**2. НЕ ВМИКАЙТЕ ТА НЕ ВИМИКАЙТЕ КОМП'ЮТЕРИ БЕЗ ДОЗВОЛУ ВЧИТЕЛЯ.** 

 $4.$  **НЕ ТОРКАЙТЕСЯ З'ЄДНУВАЛЬНИХ ПРОВОДІВ ТА ПРОВОДІВ ЖИВЛЕННЯ.**

**5. ПІД ЧАС РОБОТИ НЕ ТОРКАЙТ ЕСЯ ЕКРАНА Й ТИЛЬНОЇ СТОРОНИ МОНІ ТОРА**

**ПІСЛЯ ЗАКІНЧЕННЯ РОБОТИ ЗАКРИЙТЕ ВСІ АКТИВНІ ПРОГРАМИ ТА КОРЕКТНО ВИМКНІТЬ КОМП'ЮТЕР. ПРИБЕРІТЬ РОБОЧЕ МІСЦЕ..**

## **6. У ВИПАДКУ ВИНИКНЕННЯ НЕПОЛАДОК ТРЕБА ПОВІДОМИТИ ВЧИТЕЛЯ**

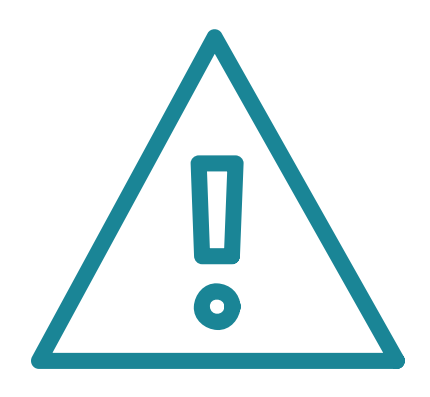

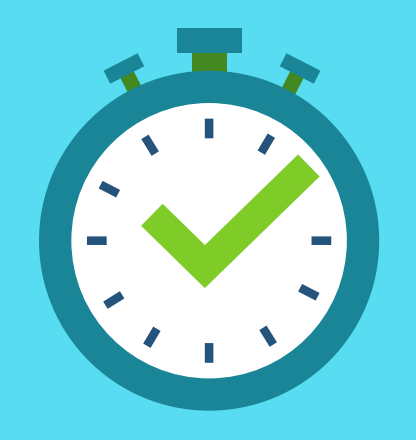

**7. ПРАЦЮЙТЕ ЗА КОМП'ЮТЕРОМ НЕ БІЛЬШЕ НІЖ 15 ХВИЛИН ПОСПІЛЬ. РОБІ ТЬ ПЕРЕРВИ ДЛЯ ВІДПОЧИНКУ.**

**3. НА КЛАВІШІ КЛАВІАТУРИ ПОТРІБНО НАТИСКАТИ ПЛАВНО, НЕ ПРИПУСКАТИ УДАРІВ.**

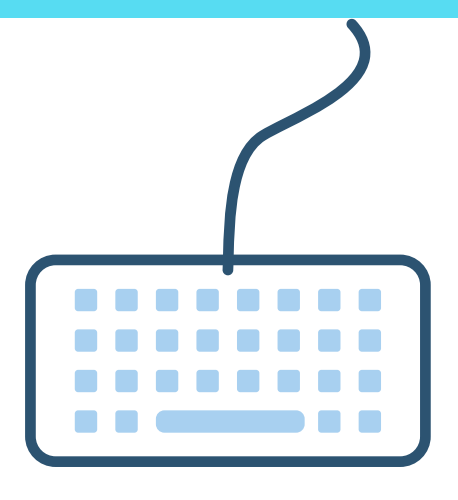

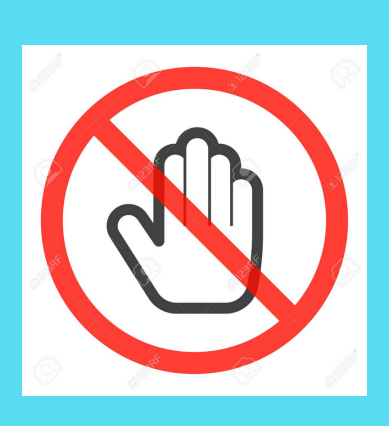